UCware-Dokumentation - https://wiki.ucware.com/

# **IP Austria**

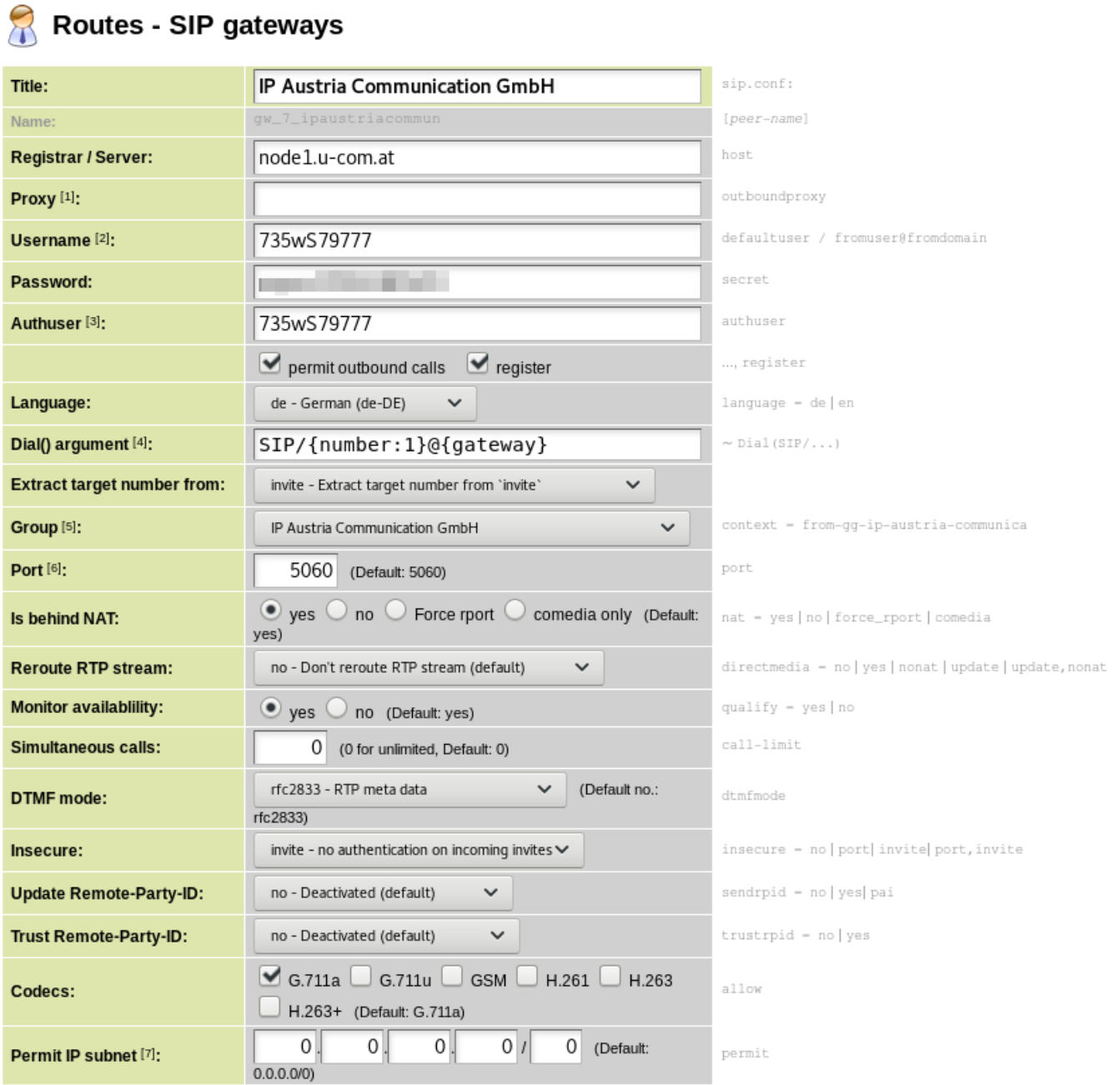

Unter "Advanced" müssen noch folgende Werte eingetragen werden:

- fromdomain=node1.u-com.at
- defaultuser=735wS79777

match\_peer\_order: ueIh

## Routes - Gateway groups  $\beta$

Gateway group: IP Austria Communication GmbH (ip-austria-communica) V

show

# Gateway group

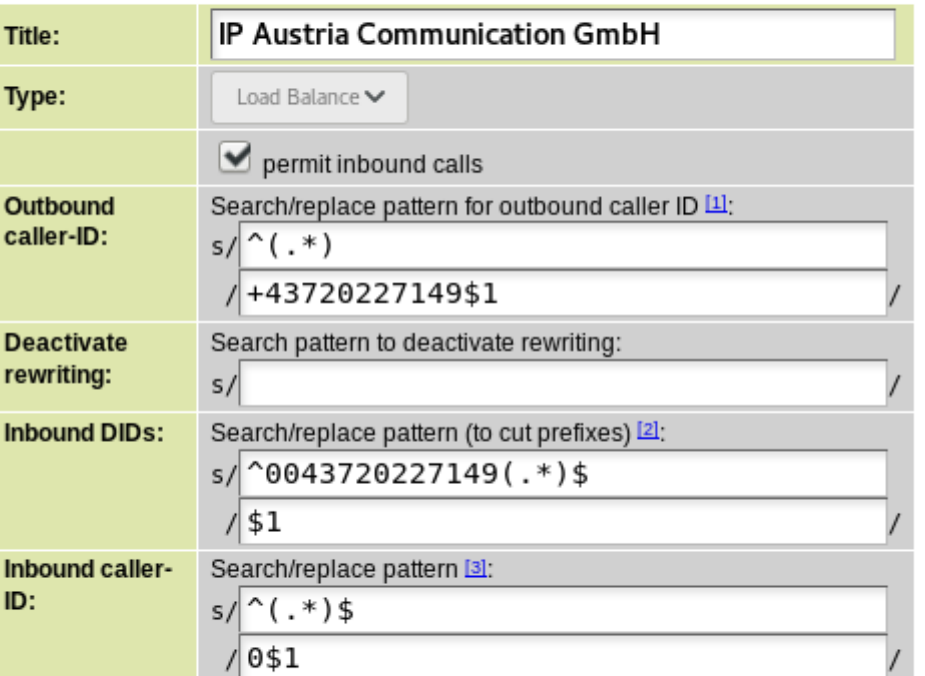

## Gateways

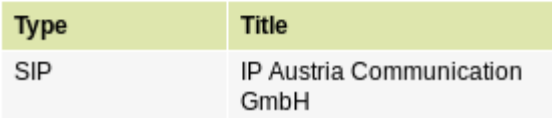

#### From: <https://wiki.ucware.com/> - **UCware-Dokumentation**

Permanent link: **<https://wiki.ucware.com/gateway/sip/ip-austria>**

Last update: **18.03.2023 14:48**